# Perl 6

## Edward Higgins

2019-03-04

Perl 6

A language for the 21st Century

[ Originally presented in Vim, ] [ best viewed in a full-screen terminal at 70x20 characters ] In the beginning...

In the beginning...

 $\mathtt{C}$  ${\tt sh}$ awk sed grep In the beginning...

 $C \qquad \setminus$  $sh$  \ awk  $:=$  Perl 1.0  $sed$  / grep /

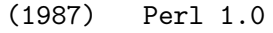

- (1988) Perl 2.0
- (1989) Perl 3.0
- (1991) Perl 4.0
- (1994) Perl 5.0

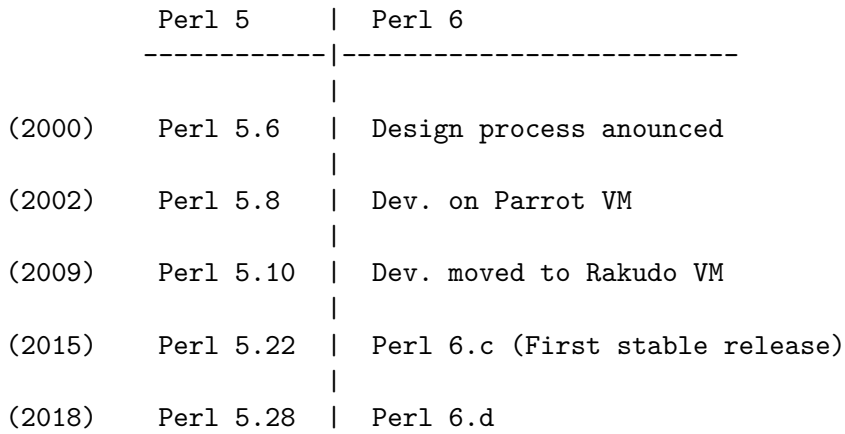

The Perl Philosophy

Natural language inspired

- Flexible, malleable, expressive
- Dialects are okay
- The language grows with you
- Context is important

The Perl Philosophy

TIMTOWTDOI (There's more than one way to do it)

DWIM (Do what I mean)

Easy things should be easy, hard things should be possible

Give the user enough rope to shoot themselves in the foot The Perl 6 Philosophy

Easy things should stay easy, hard things should get easier

No arbitray limits

Similar things should look similar

Visual distinctions are important

-Ofun

#### *# Variables*

**my** \$scalar = 3.14; **my** @array = (1, 2, 3); **my** %hash = first-name => **"**Larry**"**, surname => **"**Wall**"** ;

#### *# Typed Variables*

```
my Rat $scalar = 3.14;
```
**my** Int @array = (1, 2, 3);

**my** Str %hash = first-name => **"**Larry**"**, surname => **"**Wall**"** ;

#### *# More Variables*

```
my Num $scalar = pi;
```
**my** Int @array = (1, 2, 3);

**my** Str %hash; %hash<first-name> = **"**Larry**"**; %hash<surname> = **"**Wall**"** ; *# Rational numbers*

say  $0.1.Rat + 0.2.Rat == 0.3.Rat;$ 

*# Floating point numbers*

say  $0.1.Num + 0.2.Num == 0.3.Num;$ 

Numbers?

## say  $0.1 + 0.2 == 0.3$ ;

```
my \text{gage} = 3;
if e \geq 18 {
    say "You can't drink in the UK yet";
} elsif 18 \leq \age <= 20 {
    say "You can't drink in the USA yet";
} else {
    say "You can drink (almost) anywhere!";
\mathcal{F}
```
**my** UInt \$age = 19; **given** \$age { **when** 0..17 { say **"**You can't drink in the UK yet**"** } **when** 18..20 { say **"**You can't drink in the USA yet**"** } **default** { say **"**You can drink (almost) anywhere!**"** } }

## for loops

for  $(0 \ldots 10) \rightarrow $x$  { print  $"\$ x ";  $\mathcal{F}$ 

## for loops

for  $(0 \ldots 10) \rightarrow $x$  { print  $"\$ x ";  $\mathcal{F}$ 

## for loops

for  $\hat{}10 \Rightarrow$  \$x { print  $"\$  $\mathcal{F}$ 

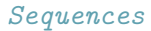

my @integers =  $1 \ldots *$ ; say @integers[^20];

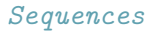

my @evens = 2, 4 ...  $*$ ; say @evens[^10];

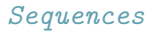

my Qpowers = 2, 
$$
\{2 * \$^x\}
$$
 ... \*,  
say Qpowers[^10];

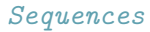

my Opowers = 2, 4, 8 ... \*;

say @powers[^10];

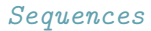

my @fibonacci =  $0, 1, 1 ... *;$ say @fibonacci[^10];

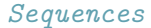

my @fibonacci = 0, 1,  $\{\$^x x + \$^y\}$  ... \*; say @fibonacci[^10];

*# Metaoperators*

my 
$$
Qa = (1, 2, 3);
$$
  
my  $Qb = (10, 20, 30);$ 

say @a <<+>> @b; say 2 <<\*<< @a; say [lcm] @a;

## Hyperoperators

my  $@a = (1,2,3);$ my  $Qb = \langle a \ b \ c \rangle$ ;

say @a X @b;

say @a Z @b;

## Hyperoperators

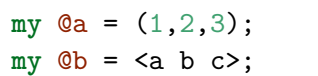

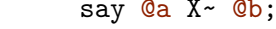

say @a Z~ @b;

*# Object Oriented*

class Dog {

}

*# Object Oriented*

```
class Dog {
   has Str $.name is required;
   has Int $.age;
```

```
method bark(Str $target) {
       say "$!name barked at $target";
   }
}
```
#### *# Object Oriented*

```
class Dog {
    has Str $.name is required;
    has Int $.age;
```

```
method bark(Str $target) {
        say "$!name barked at $target";
    }
}
my Dog $fido = Dog.new(name => "Fido");
$fido.bark("the audience");
```

```
sub add($a, $b) { return $a + $b }
sub make_add($b) {
    return sub ($a) { add($a, $b) }
}
```
**my** &add\_3 = make\_add(3);

say  $add_3(2)$ ;

#### Functional

$$
\begin{aligned}\n\text{my } \& \text{add}_3 = * + 3; \\
\text{say } \text{add}_3(2); \n\end{aligned}
$$

```
multi sub sort(@list where *.elems < 2) {
   return @list;
}
multi sub sort(@list where *.elems >= 2) {
    my $pivot = @list[0];
   my @before = @list[1 .. *].grep(* before $pivot);
   my @after = @list[1 .. *].grep(* !before $pivot);
    return flat sort(@before), $pivot, sort(@after);
}
say sort (14, 1, 61, 25, 8);
```
## Regular Expressions

#### Regular Expressions

```
my $string = "length = 5";
```

```
$string ~~ /length
                \surd s* "="
                \simeq $<length> = (\dagger)^{\prime};
```
say \$<length>;

```
grammar Params {
   rule TOP { <assignment>+ }
   rule assignment { <param> "=" <value> ";" }
   token param { <.alpha>+ }
   token value { <.digit>+ }
}
my $string = "length = 5; width = 20; time = 4;";
my $parsed = Params.parse($string);
```
say \$parsed;

```
my $promise = start {
    my $x = 0;
    for 1 ... 10 -> i \in \{ x + 1 \}x:\mathcal{F}my $result = await $promise;say $result;
```

```
my $veg_supplier = Supplier.new;
```

```
my $feedback = supply {
       whenever $veg supplier.Supply {
           emit("We've got veg: " ~ $_);
       };
}
$feedback.tap( -> $str { say "$str" });
$veg_supplier.emit("Radish");
```

```
$veg_supplier.emit("Lettuce");
$veg_supplier.emit("Tomato");
```
#### Useful Links

The Perl 6 documentation https://docs.perl6.org

Rakudo, a Perl 6 implementation https://rakudo.org

Online REPL https://glot.io/new/perl6

Rosetta Code https://rosettacode.org